**Autodesk AutoCAD Crack Activacion Gratis For PC [2022-Ultimo]**

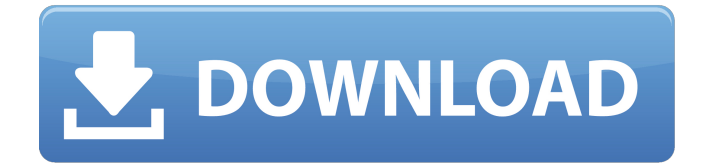

**AutoCAD con clave de producto Gratis [Win/Mac] [Actualizado-2022]**

Acrónimo: El acrónimo "AEC" (construcción electrónica automatizada) se usaba comúnmente para describir la industria de la arquitectura, la ingeniería y la construcción, y se consideraba sinónimo de la "automatización" de esta industria. Acrónimo: El acrónimo "ADB" (American Design Bureau) era el nombre de una firma de diseño rusa que creó la computadora AD-82. A-D es la abreviatura de A-D AUTOMATIC (dispositivo automático). Muerte Accidental: "Una caída (Artificial) fatal, ocurrida por accidente, sin intención de causarla, como la que es súbita o accidental; una caída no causada por la negligencia de otro, ni el resultado de ningún diseño o artificio, sino por algo ordinario e inesperado…" (Oxford English Dictionary). Los accidentes ocurren. Tome medidas para prevenirlos. Acrónimo: "AEC" (construcción electrónica automatizada) se usaba comúnmente para describir la industria de la arquitectura, la ingeniería y la construcción, y se consideraba sinónimo de la "automatización" de esta industria. Acrónimo: "ADB" (American Design Bureau) era el nombre de una firma de diseño rusa que creó la computadora AD-82. A-D es la abreviatura de A-D AUTOMATIC (dispositivo automático). Acrónimo: El acrónimo "AEC" (construcción electrónica automatizada) se usaba comúnmente para describir la

industria de la arquitectura, la ingeniería y la construcción, y se consideraba sinónimo de la "automatización" de esta industria. Acrónimo: El acrónimo "ADB" (American Design Bureau) era el nombre de una firma de diseño rusa que creó la computadora AD-82. A-D es la abreviatura de A-D AUTOMATIC (dispositivo automático). Acrónimo: El acrónimo "AEC" (construcción electrónica automatizada) se usaba comúnmente para describir la industria de la arquitectura, la ingeniería y la construcción, y se consideraba sinónimo de la "automatización" de esta industria. Acrónimo: El acrónimo "ADB" (American Design Bureau) era el nombre de una firma de diseño rusa que creó la computadora AD-82. A-D es la abreviatura de A-D AUTOMATIC (dispositivo automático). Acrónimo: El acrónimo "AEC" (aut

## **AutoCAD Crack**

Los lenguajes de programación gráfica admiten la creación de aplicaciones gráficas con elementos gráficos, representaciones gráficas y actualizaciones dinámicas. Esto se conoce como 'desarrollo gráfico'. Los lenguajes de programación gráfica incluyen Java y Flash. Un lenguaje de programación de terceros es MATLAB, que permite a los usuarios escribir su propio código y brindar soporte técnico a los usuarios de AutoCAD. MATLAB también está disponible para Mac y Linux. AutoCAD Workbench es una herramienta

basada en AutoCAD que permite a los programadores crear funciones y scripts personalizados. El scripting es un lenguaje en el que se utiliza un script para transformar datos. Es la tecnología utilizada para crear programas de automatización y control industrial. Se puede utilizar para automatizar funciones en el proceso de redacción. Hay una serie de lenguajes de programación que se utilizan con AutoCAD, incluidos Visual LISP, Visual Basic, Perl, Perl+, AutoLISP y un lenguaje similar a un ensamblador llamado AutoCAD ASM (Automatic Sequencing Machine). Complementos y complementos AutoCAD admite una gran cantidad de complementos o complementos. Se denominan aplicaciones, complementos o herramientas de terceros basados en AutoCAD. Las aplicaciones pueden tener la forma de un ejecutable (.exe, .dll, .scr, .sh, .bat, .zip) y pueden requerir una versión específica de AutoCAD para ejecutarse. Las aplicaciones también pueden requerir varios archivos o bases de datos, que pueden variar según el tipo. Ejemplos incluyen: Los complementos se utilizan para crear nuevas herramientas para ampliar AutoCAD y se pueden ejecutar desde la aplicación o en una computadora independiente basada en Windows. Los complementos se utilizan para crear documentos personalizados, como macros, capas, plantillas, diseños, plantillas, barras de cinta, estilos de texto y etiquetas. Los complementos se utilizan para ampliar AutoCAD y permitir a los usuarios completar una tarea que AutoCAD no

ofrece, como archivos CAD importados. Los complementos se pueden usar para implementar flujos de trabajo, como la navegación del sistema de archivos, que se puede automatizar y desencadenará acciones en el flujo de trabajo especificado. Los complementos se pueden usar para desarrollar un programa personalizado que genere un dibujo de AutoCAD. Este tipo de programa se conoce como dibujo generado por complemento. Los complementos se pueden usar para importar información a la aplicación, como archivos, otros documentos, dibujos, modelos 3D y datos de otras aplicaciones. Un complemento puede ser un solo programa o un grupo de programas, que se refieren 27c346ba05

## **AutoCAD [Win/Mac]**

2.Crear un nuevo archivo Abra Autodesk Autocad. Asegúrese de que el modelo que desea exportar esté seleccionado. Haga clic en "Guardar". Haga clic en "Archivo..." Haga clic en "Guardar como..." Seleccione una carpeta en la que desea guardar el archivo. Introduzca un nombre de archivo que será específico para su archivo. Haga clic en "Aceptar". Después de que Autocad haya guardado el archivo, haga clic en "Abrir". Debería ver su archivo creado en Autocad. Guárdelo como formato nativo (XML) y asígnele el nombre "COMMENT\_KEY.XML". Inicie el Autocad Abra el archivo usando el cuadro de diálogo Archivo -> Abrir. Seleccione "COMMENT\_KEY.XML". +  $5 * o * * 2 - 3$ . L mi t t (r) =  $-3 * r * * 2 - 4$ . L mi t yo = - $36 + 34$ . D mi t mi r metro i norte mi yo  $*$  t (v) +  $3 *$  y (v) )  $.3 * v * * 2 - 1$  L mi t y ( i ) = i \* \* 3 - i \* \* 2 + i - 1 . L mi t b ( z ) = -  $3 * z * * 3 + 7 * z * * 2 - 3 * z + 6$ . L mi t metro  $(o) = -b$ 

**?Que hay de nuevo en?**

Crea un PDF a partir de un dibujo con un solo clic (video: 1:54 min.) Utilice AutoCAD para generar informes rápidamente y proporcionar comentarios sencillos a los

## usuarios. (vídeo: 4:15 min.) Utilice paneles de control gráficos para mejorar su experiencia. Use una herramienta de diseño intuitiva para hacer controles básicos como mejor le

parezca. (vídeo: 3:03 min.) Funcionalidad de modelado mejorada: Mantenga sus modelos organizados con nuevas herramientas para administrar sus familias y conjuntos de trabajo. Vea la funcionalidad completa en el nuevo espacio de trabajo de modelado. (vídeo: 4:16 min.) Nueva configuración de visualización de AutoCAD Raster para escalar o estirar la imagen en su pantalla. (vídeo: 2:51 min.) Capacidad de "Seguir dibujando" para continuar trabajando en los modos Borrador o Dibujo. Consulte el resumen de las nuevas funciones de AutoCAD 2023 AutoCAD es una herramienta de dibujo y diseño potente y versátil, adecuada para una amplia gama de tareas de dibujo y diseño. La última versión de AutoCAD, la versión 2023, se basa en el "completamente nuevo" AutoCAD LT 2020. Las últimas versiones de AutoCAD LT y AutoCAD han sufrido cambios importantes y muchas características y funciones nuevas. En este artículo proporcionamos una lista detallada de todas las nuevas características y funcionalidades de AutoCAD 2023 que debe conocer. AutoCAD 2023: ¿Qué hay de nuevo? AutoCAD LT 2020 y AutoCAD 2023 se basan en el mismo código C++ subyacente y el mismo sistema operativo Windows. Esto significa que AutoCAD LT 2020 y AutoCAD 2023 utilizarán la misma interfaz anterior (ratón y teclado)

para trabajar e interactuar con AutoCAD. Sin embargo, hay algunos cambios en la forma en que AutoCAD LT y AutoCAD realizan ciertas operaciones que ahora son más eficientes y fáciles de usar. En AutoCAD LT 2020, la tarea de dibujar/editar objetos en su pantalla y la tarea de medir longitudes, ángulos, etc. estaban separadas, y cada una requería el uso de herramientas separadas.Por ejemplo, en AutoCAD LT, si quería colocar objetos en la pantalla y agregar medidas geométricas a los elementos, tenía que cambiar de modo en el lienzo de dibujo con el comando Ejecutar, luego cambiar a la vista de dibujo, luego cambiar a la vista de dibujo, y finalmente volver a la vista de dibujo.

**Requisitos del sistema:**

Sistema operativo: Windows XP, Windows Vista, Windows 7 Procesador: P4 2GHz o superior Memoria: 1 GB o superior Pantalla: 1024x768 Disco Duro: 5GB Gráficos: 128 MB o superior DirectX: 9.0 Red: Conexión a Internet de banda ancha Requerimientos adicionales: Tarjeta de video NVIDIA o ATI (con al menos DirectX9) Cómo instalar: Simplemente siga las instrucciones en pantalla al instalar el juego. Es un proceso bastante sencillo, pero si tiene alguna

## Enlaces relacionados:

<https://ar4f.com/2022/06/29/autodesk-autocad-codigo-de-activacion-gratis-x64-abril-2022/> <https://zakadiconsultant.com/wp-content/uploads/2022/06/yenywar.pdf> <https://www.cranbrookcollege.com/wp-content/uploads/2022/06/AutoCAD-54.pdf> [https://lll.dlxyjf.com/upload/files/2022/06/1S6ZntacAf8Xmh2ojKqR\\_29\\_aa22971deb0c5d2b26bfd39d77f9d5d7\\_file.pdf](https://lll.dlxyjf.com/upload/files/2022/06/1S6ZntacAf8Xmh2ojKqR_29_aa22971deb0c5d2b26bfd39d77f9d5d7_file.pdf) <https://tenontentutors.com/wp-content/uploads/2022/06/wildari.pdf> <https://www.8premier.com/autodesk-autocad-20-0-mas-reciente/> [https://rajasthantilecontractors.com/wp](https://rajasthantilecontractors.com/wp-content/uploads/2022/06/Autodesk_AutoCAD_Crack__Activador_Gratis_For_Windows.pdf)[content/uploads/2022/06/Autodesk\\_AutoCAD\\_Crack\\_\\_Activador\\_Gratis\\_For\\_Windows.pdf](https://rajasthantilecontractors.com/wp-content/uploads/2022/06/Autodesk_AutoCAD_Crack__Activador_Gratis_For_Windows.pdf) <http://www.reiten-scheickgut.at/autocad-2020-23-1-crack-con-codigo-de-licencia-gratis/> <https://www.petsforever.io/wp-content/uploads/2022/06/AutoCAD-32.pdf> <http://n0thingbutart.com/wp-content/uploads/2022/06/AutoCAD-24.pdf> [https://bascomania.com/wp-content/uploads/2022/06/AutoCAD\\_Crack\\_Descarga\\_gratis\\_PCWindows.pdf](https://bascomania.com/wp-content/uploads/2022/06/AutoCAD_Crack_Descarga_gratis_PCWindows.pdf) <http://shaeasyaccounting.com/wp-content/uploads/2022/06/ranadarn.pdf> <https://purosautosdallas.com/?p=29269> <https://divyendurai.com/autodesk-autocad-crack-mac-win-2/> <https://www.greatescapesdirect.com/2022/06/autodesk-autocad-2017-21-0-crack-mas-reciente-2022/> <https://shravasti.fastnews24x7.com/advert/autodesk-autocad-24-2-crack-for-pc-2> <https://www.wcdefa.org/advert/autodesk-autocad-crack-descarga-gratis-actualizado-2022/> <http://www.ecelticseo.com/?p=745896> <https://cleverfashionmedia.com/advert/autocad-23-1-crack-actualizado-2022/> <http://shaeasyaccounting.com/autocad-19-1-crack-win-mac-2/>